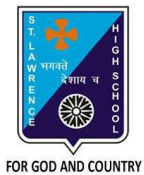

## **ST. LAWRENCE HIGH SCHOOL**

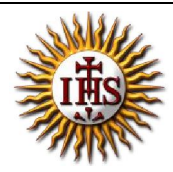

A Jesuit Christian Minority Institution

## **WORKSHEET -2**

## **Topic – Charts**

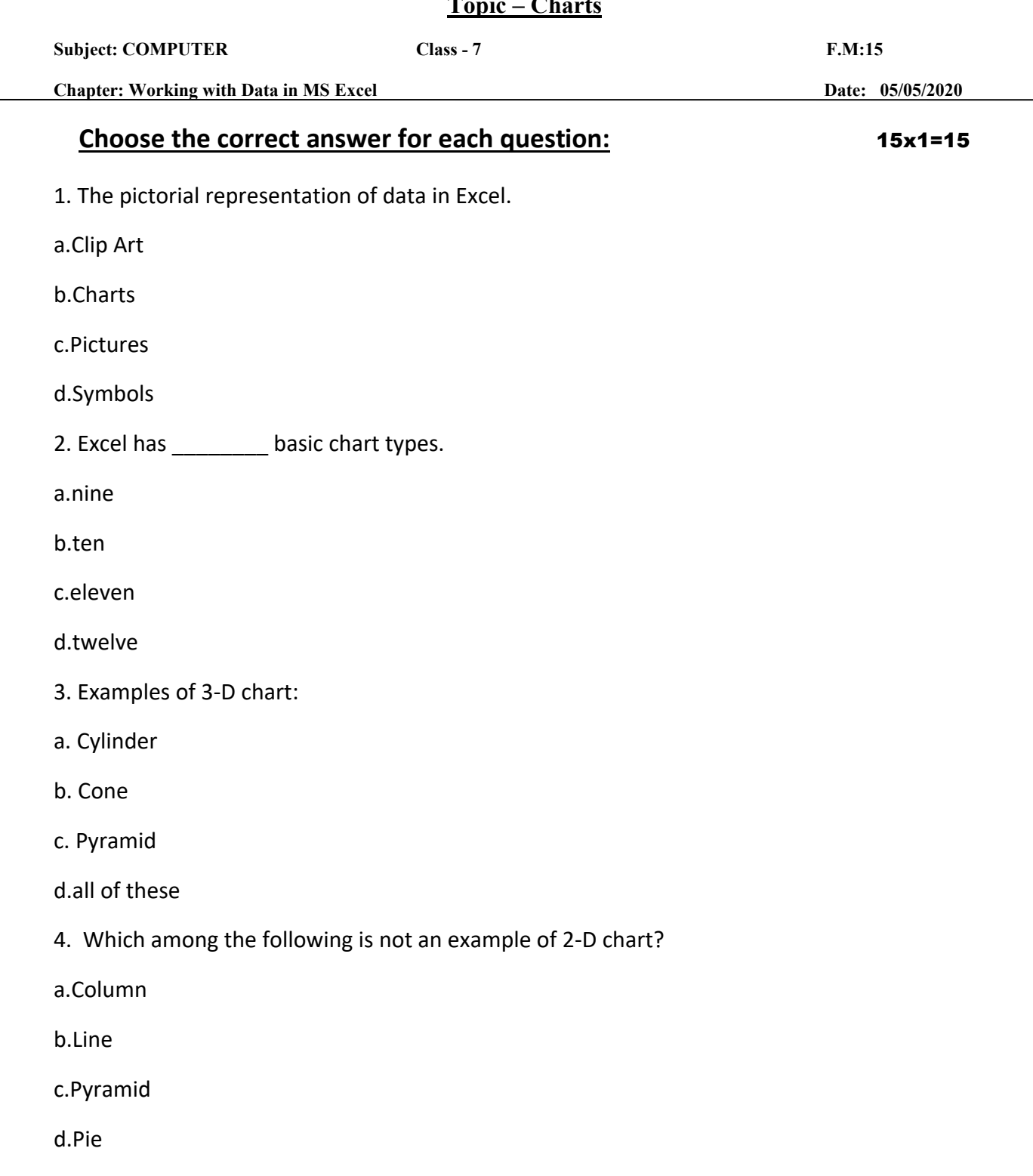

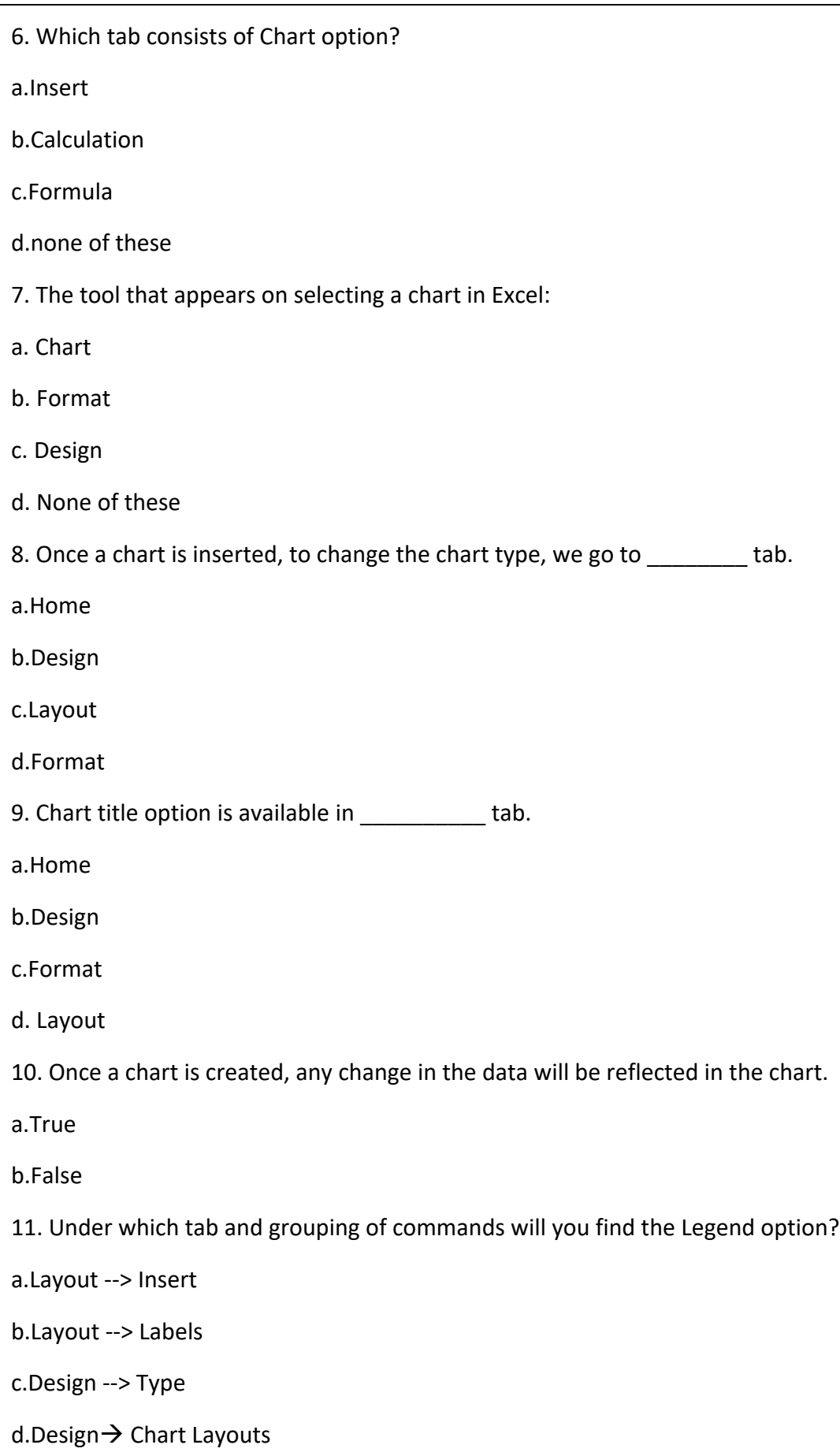

12. Which among the following is not present in Labels group of Layout tab?

a.Chart titles

b.Change chart type

c.Legends

d.Axis titles

13. Gridlines is present in \_\_\_\_\_\_\_\_\_\_\_\_ tab.

a.Home

b.Insert

c.Layout

d.Format

14. Data graphed as slices of a circular area is a

- a. bar chart
- b. scatter plot
- c. pie chart
- d. column chart

15. The box on the chart that contains the name of each individual record is called the

- \_\_\_\_\_\_\_\_. A. cell
- B. title
- C. axis
- D. legend

Phalguni Pramanik